## <span id="page-0-1"></span>**Typowe funkcje telefonu**

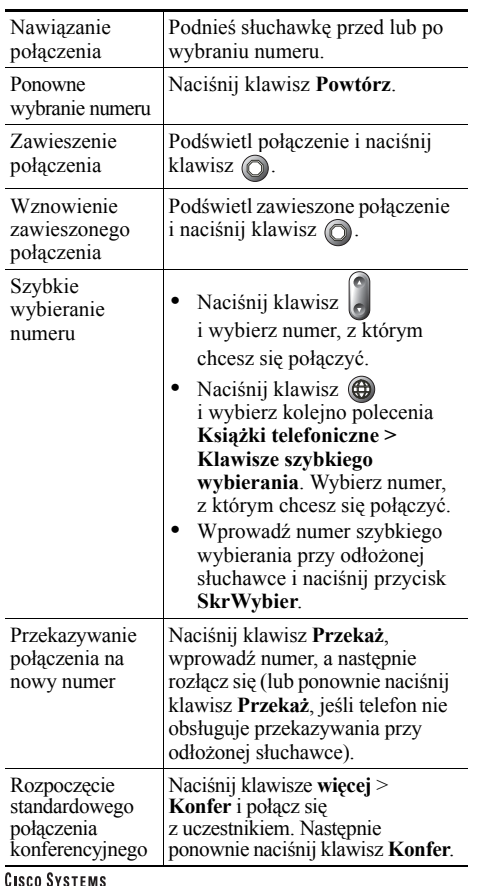

Cisco, Cisco IOS, Cisco Systems i logo Cisco Systems są zarejestrowanymi znakami handlowymi firmy Cisco Systems, Inc. lub jej firm zależnych w Stanach Zjednoczonych i niektórych innych krajach. Wszystkie inne marki, nazwy lub znaki handlowe innych firm wymienione w tym dokumencie lub na stronach WWW są własnością tych firm. Użycie słowa partner nie oznacza istnienia umowy spółki między firmą Cisco i inną firmą. (0601R)

© 2006 Cisco Systems, Inc. Wszelkie prawa zastrzeżone.

OL-9833-01

# **CISCO SYSTEMS** <u>adhmadha.</u>

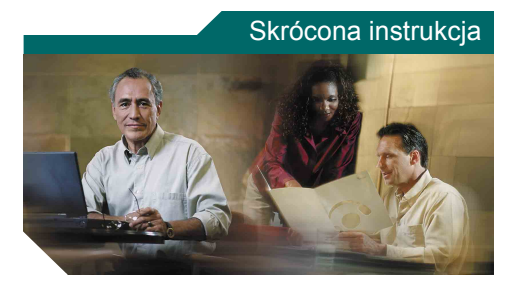

#### **Telefon IP Cisco Unified 7905G i 7912G dla systemu Cisco Unified CallManager 5.0 (SCCP)**

[Definicje klawiszy programowych](#page-0-0) Ikony na wyś[wietlaczu telefonu](#page-1-0) [Ikony klawiszy](#page-1-1) [Typowe funkcje telefonu](#page-0-1)

## <span id="page-0-0"></span>**Definicje klawiszy programowych**

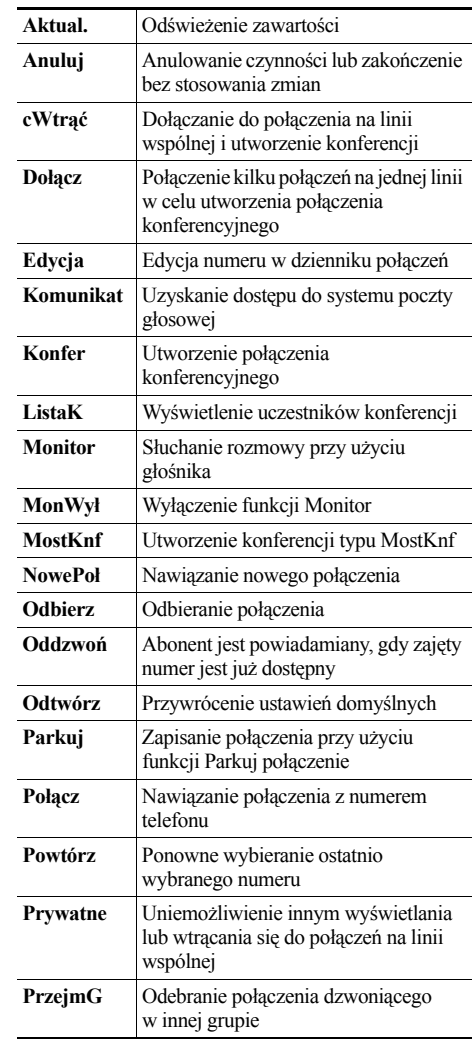

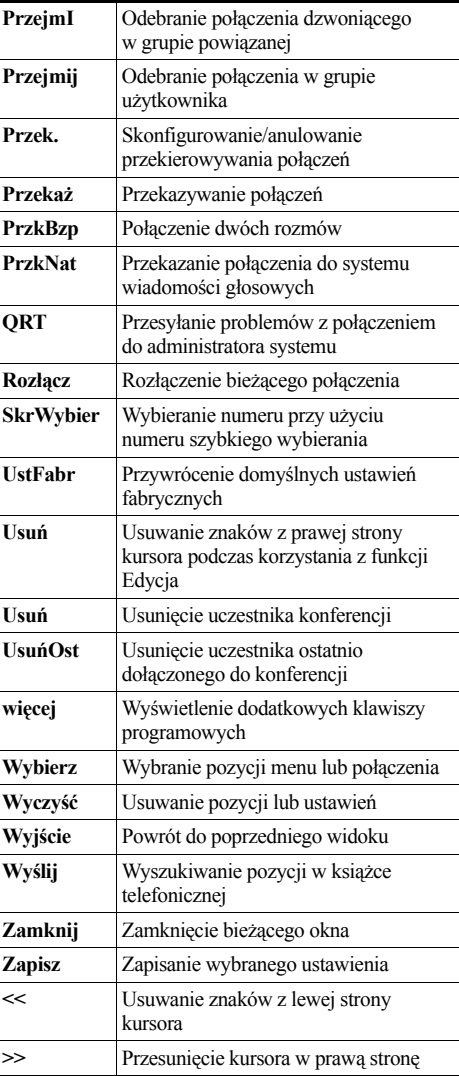

### <span id="page-1-0"></span>**Ikony na wyświetlaczu telefonu**

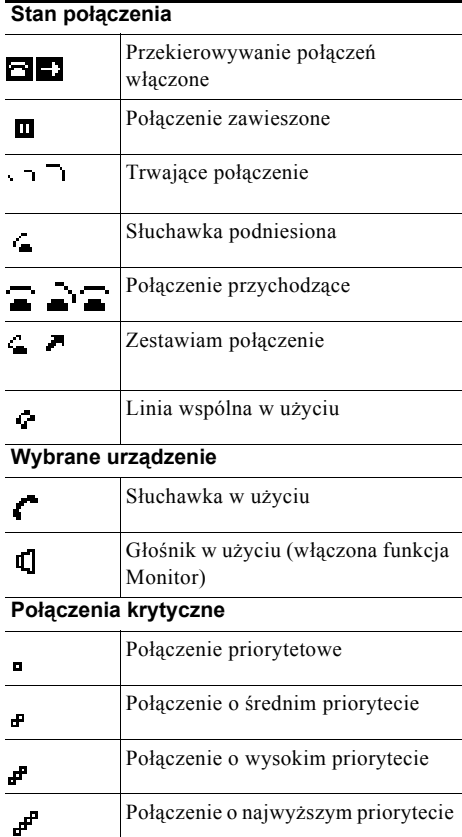

#### **Inne funkcje**

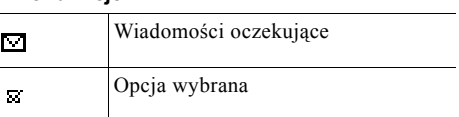

# <span id="page-1-1"></span>**Ikony klawiszy**

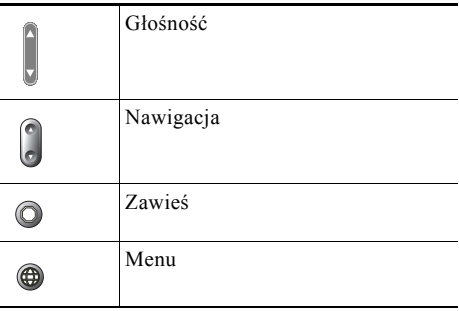